### **Probability Spaces of Information Retrieval**

**Gianni Amati**

Glasgow, 27 August 2002

### **Let us agree on what the space of events is in IR**

- Sample space and its points (an experiment).
- We assign probabilities to the points of the space according to the outcomes of the experiment.
- Probabilities are spread from the sample points to arbitrary events  $A$ , which consist of <sup>a</sup> certain number of sample points.
	- **–** An event in IR is the occurrence or not of certain terms in <sup>a</sup> piece of text. A collection  $D$  of documents can be seen as  $\overline{D}$  occurrence or not of certain te<br>  $\overline{D}$  of documents can be seen as
	- **–** <sup>a</sup> set of experiments or <sup>a</sup> single experiment.

### **The event space**

- Let  $T$  be the set of terms of the language: this is the set of all sample points.
- $\bullet$  Let D be a collection of douments containing L tokens (occurrences of terms). Let  $o_1$ ,  $\dots$ ,  $o_L$  be the outcomes of our experiments according  $D_{\perp}$
- Let us consider the event: the term  $t$  occurs in an arbitrary outcome  $O_i$ .
- The outcomes can be thought as independent trials as we were tossing <sup>a</sup> coin or extracting balls from an urn.

### **Bernoulli's model of IR**

- $o_1, \ldots, o_L$ . Among these L tokens,  $TF$  are occurrences of the term  $t$ .  $o_1, \ldots, o_L$ . Among these<br>Its frequency is  $f = \frac{TF}{L}$ .
- What is the probability  $p$  of having  $t$ ? We can compute the a posteriori What is the probability  $p$  of having  $t$ ? We can compute the a posteriori<br>probability  $p$  of observing the frequency  $f$  in the experiment with the Bayes theorem, by maximising the *likelihood*:

show that theorem, by maximizing the likelihood:  
\n
$$
P(p|f) = B(TF, L, p) = \left(\begin{array}{c} L \\ TF \end{array}\right) p^{TF} (1-p)^{L-TF} \tag{1}
$$

• It is maximum when  $p = f$ .

### **Experiment with <sup>a</sup> single document (or <sup>a</sup> subset of documents)**

- Once we have for all terms their probabilities  $p(t)$  of occurrence in an ( arbitrary piece of text we can make other experiments.
- Let  $d$  be a document and let  $o_1, \ldots, o_l$  the experiment associated to the document. Among these we observe  $tf$  occurrences of  $t$  out of the document. Among these we observe  $tf$  occurrences of  $t$  out of the document. Among these<br> $l(d)$ . Its frequency is  $f = \frac{tf}{l(d)}$ nd let<br>these<br> $=$   $\frac{tf}{dt}$ )<br>) .
- What is the probability  $p$  of having  $t$  in the document, provided that the document is modelled by a Bernoulli's process?<br>  $P(p|f) = B(tf, l(d), p) = \begin{pmatrix} l(d) \\ f \end{pmatrix} p^{tf}$

t is the probability *p* of having *t* in the document, provided that the  
ment is modelled by a Bernoulli's process?  

$$
P(p|f) = B(tf, l(d), p) = {l(d) \choose tf} p^{tf} (1-p)^{l(d)-tf}
$$
(2)

### **Experiment with a document (or a subset of doc**nts)<br> $P(p|f) =$  $(0, p) =$

$$
P(p|f) = B(tf, l(d), p) = \begin{pmatrix} l(d) \\ tf \end{pmatrix} p^{tf} (1-p)^{l(d)-tf} \tag{3}
$$

- A term is random in a document when the probability  $P(p|f)$  is maxi-( A term is random in a docur<br>mized, namely when  $p\equiv f.$  $\frac{1}{p}$
- Diverges from randomness when the probability  $P(p|f)$  is *minimised*, ( Diverges from randoı<br>namely when  $f \gg p.$  $\frac{1}{2}$
- If a term is random in each document then it is a stop word (similarly to Harter's model)

### **A significant term in <sup>a</sup> document (or in an homo geneous sample of documents) does not follow the binomial law**

- $B(t, l(d), p)$  contains the information on how much significant is the ( term in the document.
- Instead of computing the probability of relevance  $prob(q|d)$ , as in the ( language model, we compute the *im*probability of obtaining this term as the document were assembled by <sup>a</sup> random process.
- we give a weight to the term which is inversely related to its probability of occurring under <sup>a</sup> random process.

### **Extracting significant term from <sup>a</sup> (small) set of documents:query expansion**

• The *im*probability of having a term in a document by chance can be given by naving a $t|d,D) = % -\int_0^L [d,e^{i\omega t}]\frac{d\omega}{2\pi} dr,$ – log B

$$
Inf(t|d, D) = -\log B(tf, l(d), p)
$$
\n(4)

 $Int_J(t|a, D) = -\log D(tJ, t(a), p)$  (4)<br>• Example. Retrieve the set  $T = \{d_1, d_2, d_3\}$  of the first 3 documents, f from the query "What is <sup>a</sup> prime factor?"

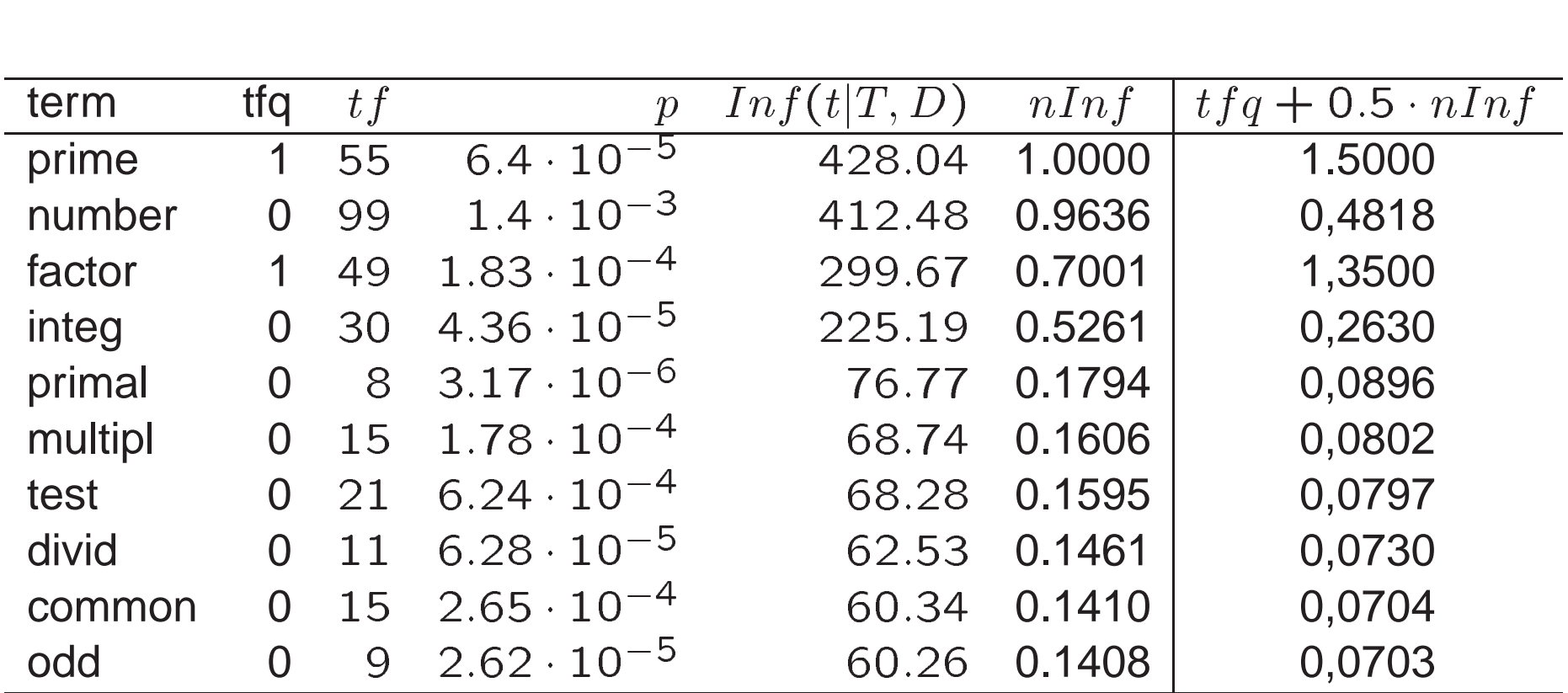

The baseline for TREC-10 is about 21% of average precision. By adding this model of query expansion we get more than 25% of average precision (best run was 22.25%)

### **Why binomial law was not used before?**

- Harter's work was about indexing. People were looking for term weighting functions, based on the assumption that indexing  $\neq$  term-weighting. ng for term weight-<br>≠ term-weighting.
- Harter assumed that documents had the same length (term frequency normalization was missing).
- Bernoulli's is <sup>a</sup> cumbersome formula to implement. <sup>I</sup> used different limiting formulas which are very good approximations.
- BM25 claims that is derived by the 2-Poisson model, and Poisson is an approximation of the Binomial law.

### **The use of the binomial law for weighting terms**

- The improbability  $Inf(t|d, D)$  is the initial step for computing the in-( formation content of a term in a document.
- The set of document  $E_t$  (the Elite set of a term) containing the term can be considered as an homogeneous piece of text. The distribution of "significant" terms in  $E_t$  deviates from that of a random process.  $\frac{dt}{L}$

# The aftereffect model in the Elite set  $E_t$

- A rare event, like the occurrences of <sup>a</sup> word in <sup>a</sup> text, suddenly may become very frequent in <sup>a</sup> portion of text (e. g. <sup>a</sup> document).
- The observation of  $tf$  tokens of a term in a portion of a document increases our expectation of encountering the same word in the rest of the document.
- <sup>A</sup> large number of occurrences of <sup>a</sup> rare term in <sup>a</sup> small portion of text suggests us that the probability of encountering <sup>a</sup> new occurrence into an homogenous piece of text is almost certain. of text is almost co $p(t f + 1 | t f, d, E_t)$  $\frac{1}{2}$ <br>a า.<br>1

)<br>)

# **Urn models for modelling the aftereffect <b>l**<br> $p(tf+1|tf,d,E_t) \sim 1$

 $p(tf + 1| tf, d, E_t)$ ) |<br>|<br>|

The risk is

$$
1 - p(tf + 1|tf, d, E_t) \sim 0
$$

the term weight is:

$$
a: \text{weight} = gain = risk \cdot Inf(tf | d, D)
$$

● Risk with Laplace's law of succession

$$
\begin{aligned} \n\text{lace's law of succession} \\ \n\operatorname{risk} &= 1 - p(tf + 1 | tf, d, E_t) \sim \frac{1}{tf + 1} \n\end{aligned}
$$

### **Urn models for modelling the aftereffect <b>II**<br> $p(tf + 1|tf, d, E_t) \sim 1$ וו<br>1

nouenny un $p(tf+1|tf,d,E_t)$ )<br>)

The risk is

$$
P(s, t - s, \infty, \infty) = 1 - p(tf + 1|tf, d, E_t) \sim 0
$$
  
ht = gain = risk \cdot inf(tf|c

$$
1 - p(tf + 1|tf, d, E_t) \sim 0
$$
  
weight = gain = risk \cdot inf(tf|d, D)

 We add <sup>a</sup> new token of the word in the collection and we compute what is the probability of having this token in the document by chance (ratio of Bernoulli's processes). The risk is:<br>  $risk = \frac{B(tf + 1, F_t + 1, p)}{p} = \frac{F_t + 1}{p}$ of Bernoulli's processes). The risk is: britaving this token in the cases). The risk is:<br>  $= \frac{B(tf + 1, F_t + 1, p)}{p}$  $F_t + 1$ 

$$
risk = \frac{B(tf + 1, F_t + 1, p)}{B(tf + 1, F_t, p)} = \frac{F_t + 1}{n_t(tf + 1)}
$$

 $r_{l}$   $r_{l}$   $\frac{r_{l}r_{l}}{B(t_{l}+1,F_{t},p)} = \frac{1}{n_{l}(t_{l}+1)}$ <br>where  $n_{t}$  is the size of the Elite set and  $F_{t}$  the number of occurrences where  $n_t$  is the siz<br>of  $t$  in the Elite set

### **The aftereffect model in summary**

- We make <sup>a</sup> decision when observing <sup>a</sup> term within <sup>a</sup> document: either it is <sup>a</sup> good descriptor of the document or not.
- If we accept  $t$  as a document descriptor we take some risk. (as in Ponte–Croft's language model).
- We minimise the error by considering only the actual gain portion of the information content. considering only the a $t|d,D)=gain+loss$

$$
Inf(t|d, D) = gain + loss
$$
  
weight = gain

### **Weighting terms**

**S**<br> $Inf(t|d, D) = gain + loss$  $(d, D) = gain -$ <br>weight = gain

- The risk of accepting <sup>a</sup> term is inversely related to its term frequency in the document with respect to the elite set
- The aftereffect model computes the conditional probability of having a The aftereffect model computes the conditional probability of ha<br>new occurrence of the term once we have observed  $tf$  ones.<br> $weight = gain = [1 - p(tf + 1|tf, d, E_t)] \cdot Inf(t|d, D)$

$$
weight = gain = [1 - p(tf + 1|tf, d, E_t)] \cdot Inf(t|d, D)
$$

### **Term frequency normalization**

Binomial law treats documents as they were of the same length.

**•** The distribution is uniform

$$
r m
$$
  

$$
tf n = tf \cdot \frac{avg\_length}{l(d)}
$$

The term frequency distribution is <sup>a</sup> function of the length:

$$
tfn = tf \cdot \log\left(1 + \frac{avg\_length}{l(d)}\right)
$$

tfn is given by the Zipfian like distribution

ofian like distribution

\n
$$
tfn = tf \cdot \left(\frac{avg\_length}{l(d)}\right)^A
$$

### **Weighting formulas**

 $\begin{aligned} \textbf{ormulas} \\ weight & = gain = risk \cdot Inf(t|d, D) \end{aligned}$ ( )

- We have 7 basic models to compute  $Inf(t|d, D)$  (e.g. Bose-Einstein ( statistics)
- We have <sup>2</sup> models to compute the aftereffect (Polya's models of aftereffect and theory of accidents should be still explored)
- We have <sup>3</sup> models for term frequency normalization.
- We have several models for query expansions.

 We have thus many basic models and also their combinations can improve results.

#### TREC 10, topics 501-550. Relevant documents: 3363 Unexpanded runs

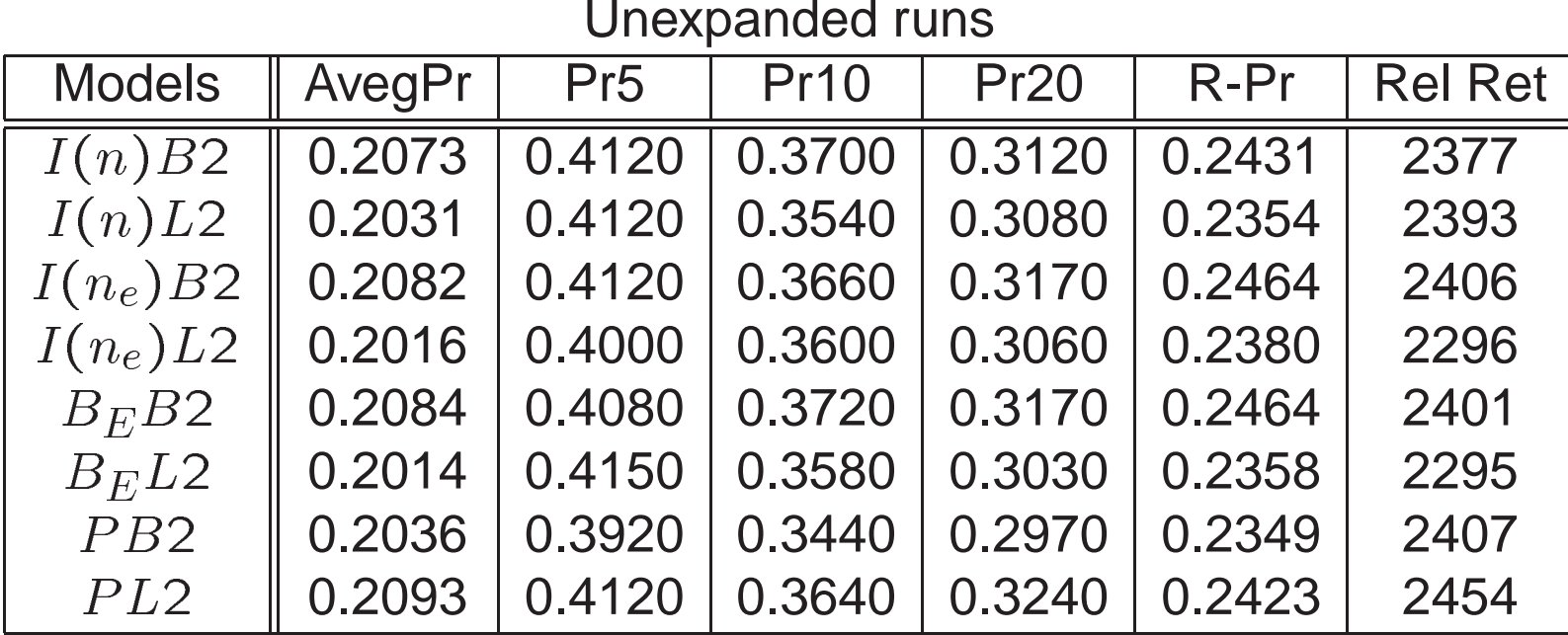

### TREC 10, topics 501-550. Relevant documents: 3363

Expansion method: Bernoulli

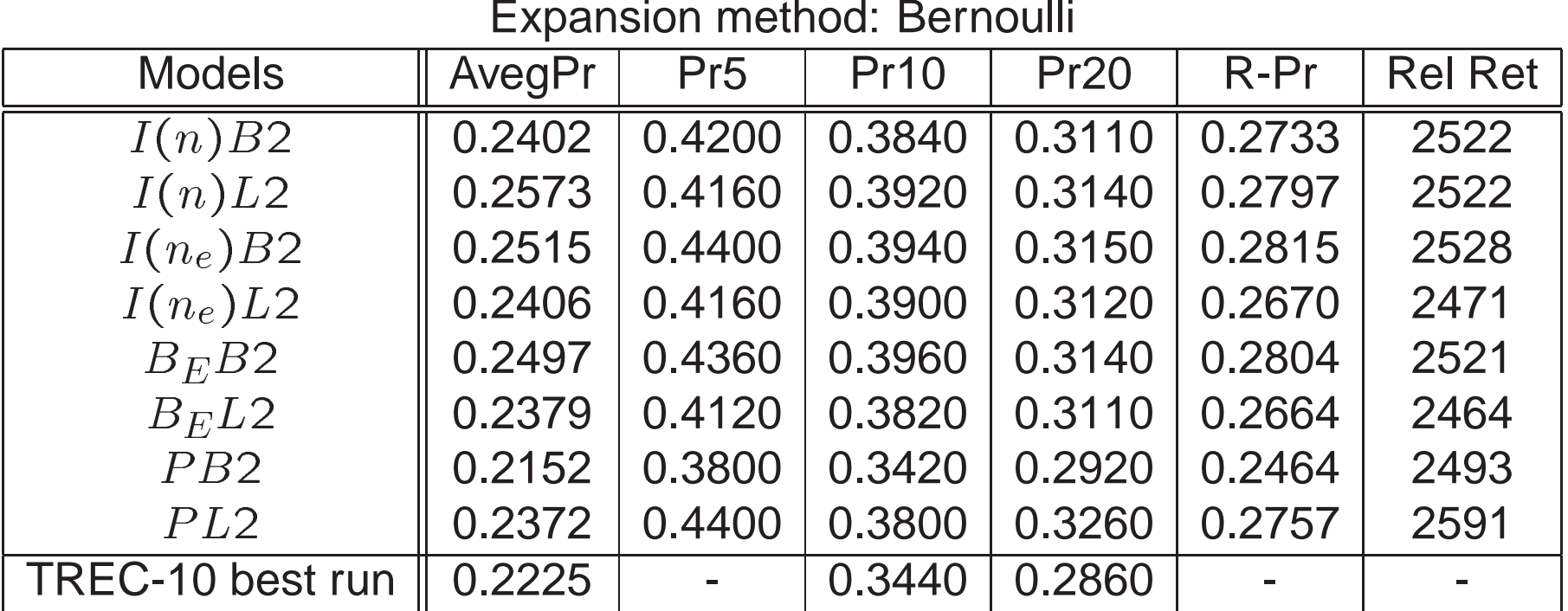

## **Modelling IR by computing the divergence from randomness**

- It is a modular framework with 4 independent components. All models have an excellent performance.
- It is purely theoretical and we do not need to train the system.
- It is parameter free system. We do not need to learn or estimate parameters by using the bayesian methodology.
- The matching function is easy to implement. All models use at least 5 and at most 6 random variables which are provided by the statistics of the collection.

### **Research issues**

- Term frequency normalization still need <sup>a</sup> systematic and foundational treatment. We have now working models but why them and not others?
- Many different and sophisticated models of aftereffect can be defined.
- Query expansion can be refined. Poor query expansion happens when the informative contents of the terms of the query are lower than those of added terms.
- Integration of the basic model with <sup>o</sup> ther random variables (proximity, co-occurrence)

 $\bullet$  Integration with the link analysis.